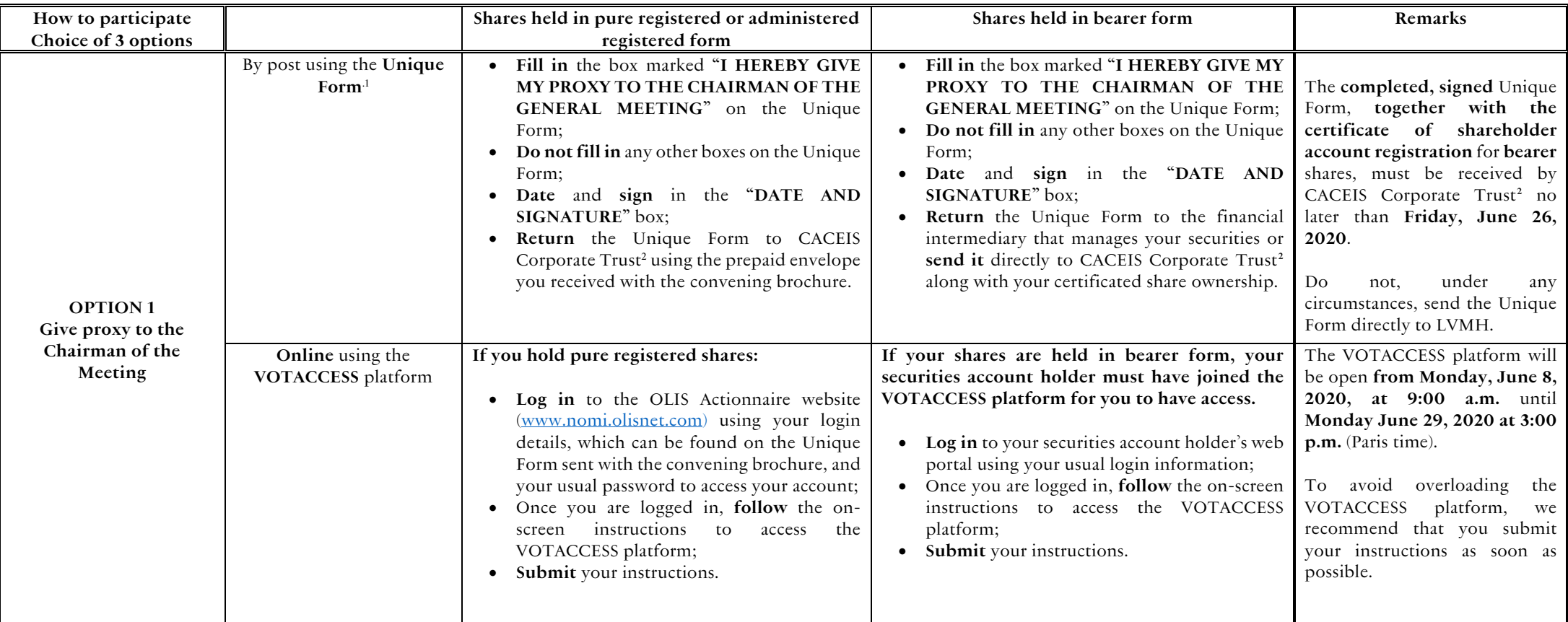

## **How to participate in the Combined Shareholders' Meeting of June 30, 2020**

 $^2$  CACEIS Corporate Trust, Service Assemblées Générales Centralisées, 14 rue Rouget de Lisle – 92862 Issy-les-Moulineaux Cedex 9 (France).

 $1$  If your shares are held in pure registered or administered registered form, you will receive the Unique participation form ("Unique Form in the document) by mail together with the convening brochure. If your shares are held in bearer form, you may request the Single Form **(i)** from the financial intermediary that manages your securities or **(ii)** directly from CACEIS Corporate Trust, in writing to Service Assemblées Générales Centralisées, 14 rue Rouget de Lisle – 92862 Issy-les-Moulineaux Cedex 9 (France) no later than **Wednesday, June 24, 2020**. The Single Form is also available on the Company's website, www.dior-finance.com (rubrique Documentation/Assemblée générale).

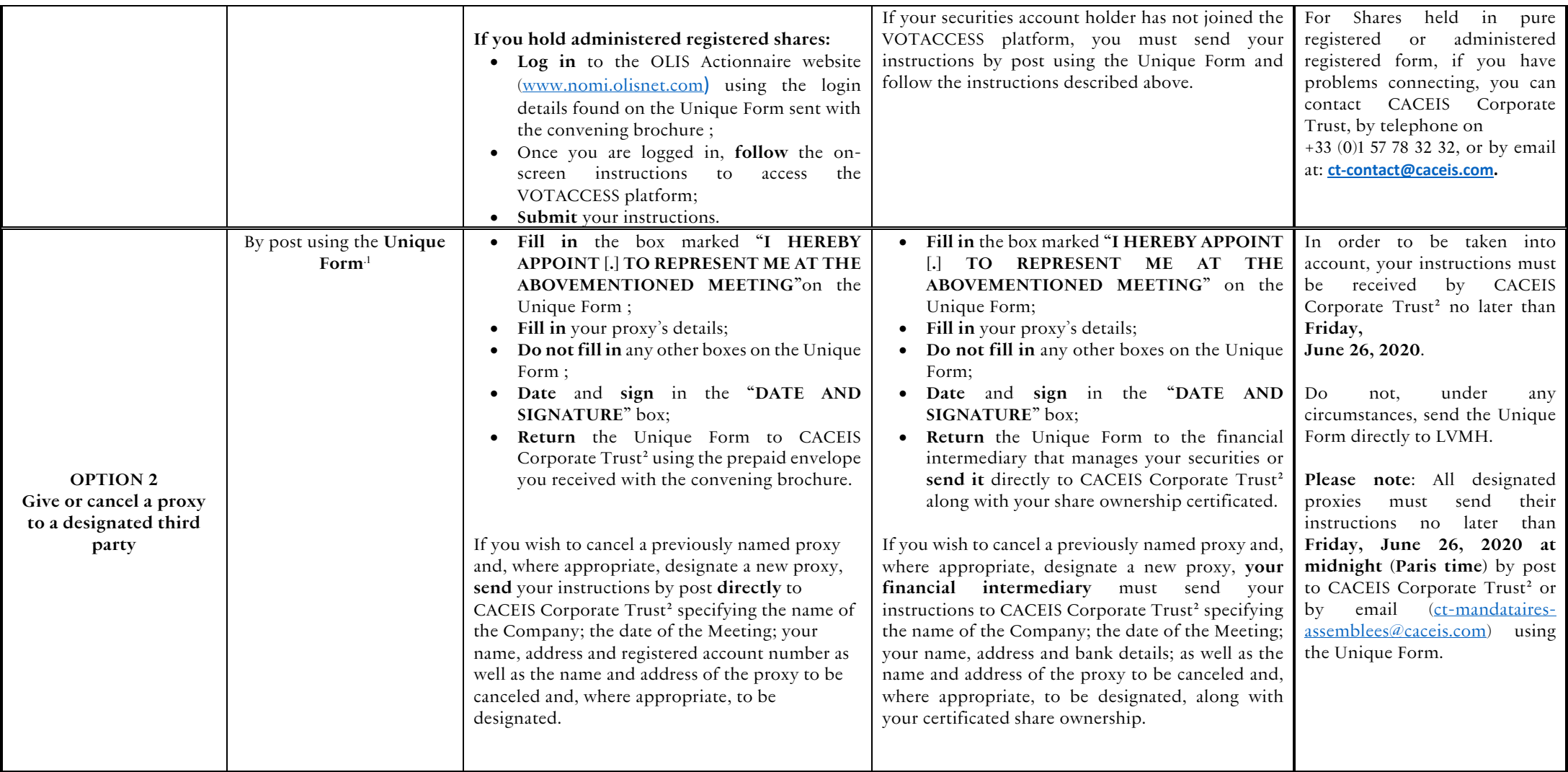

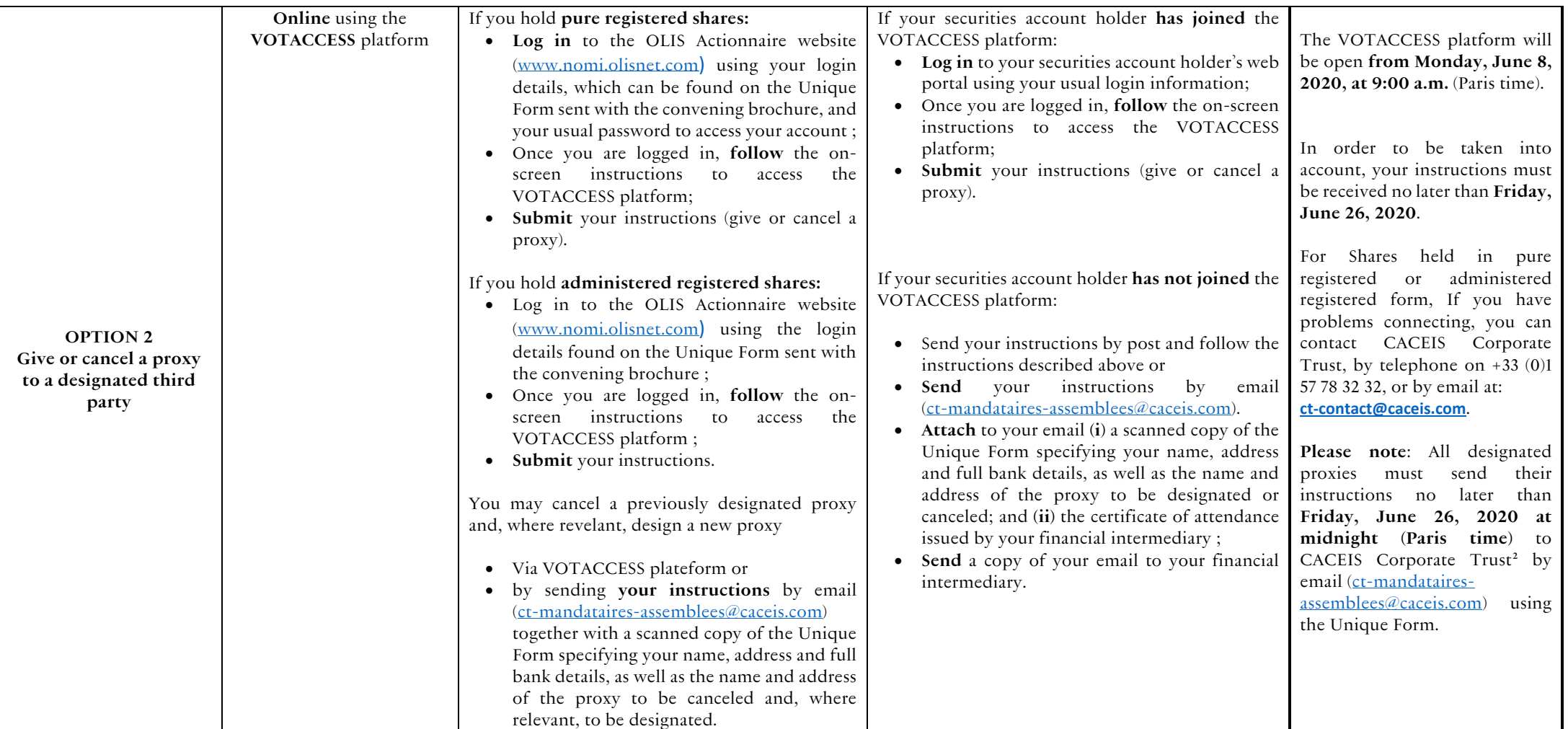

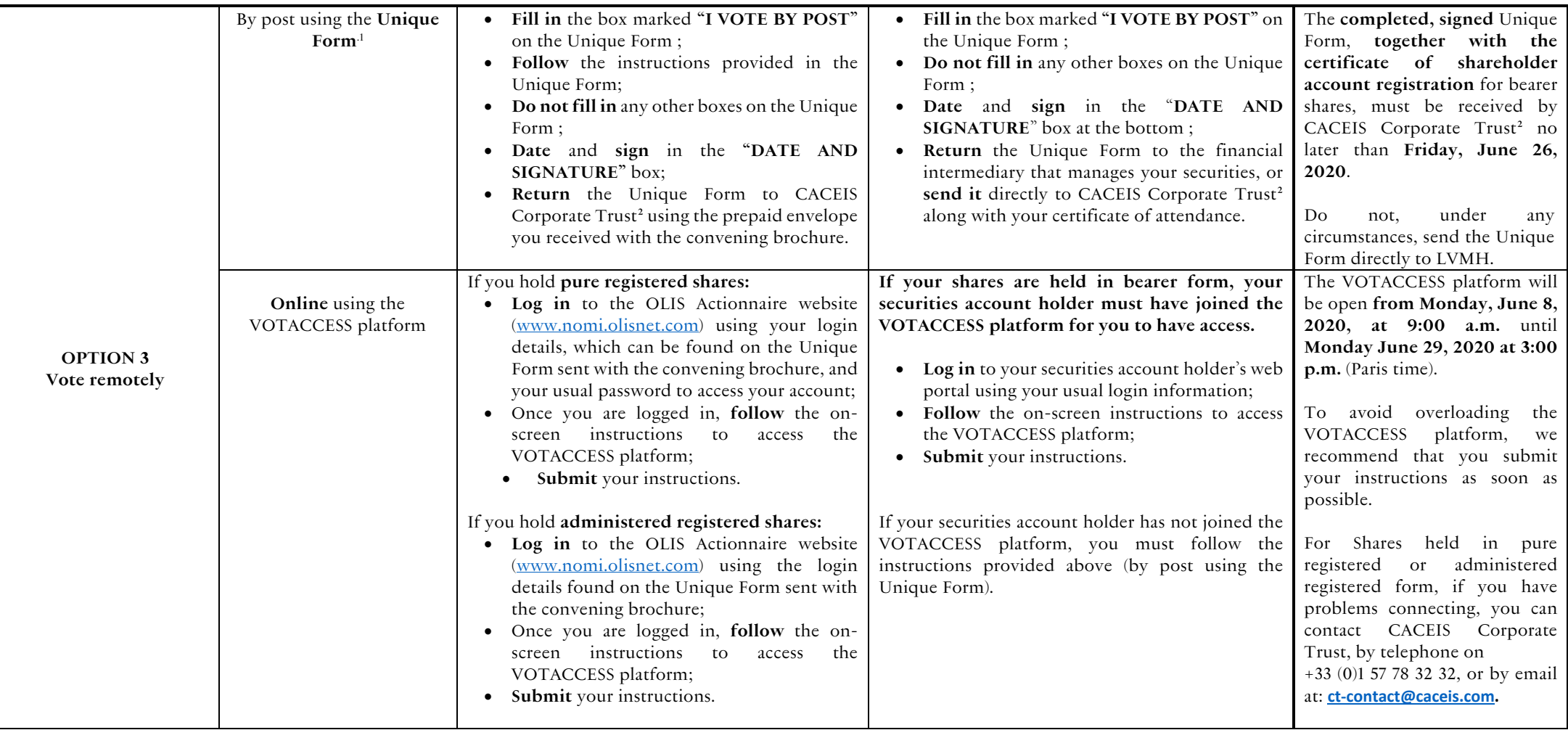